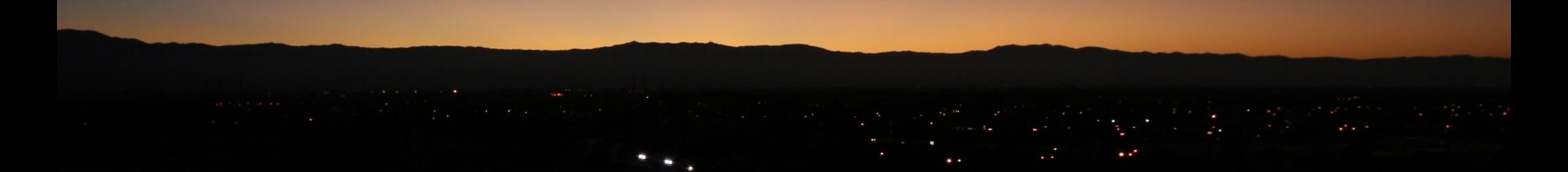

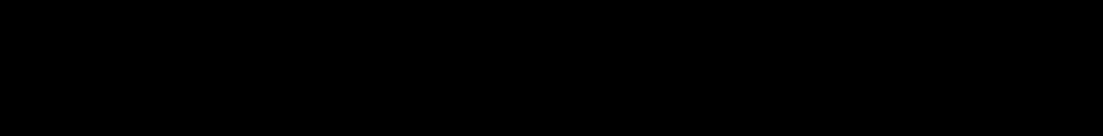

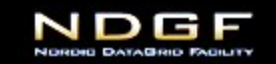

- Migration module is safe
- **What to remember from this talk**<br> **•** Migration module is safe<br> **•** Migration module can do more than you might know • Migration module can do more than you might know

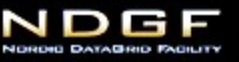

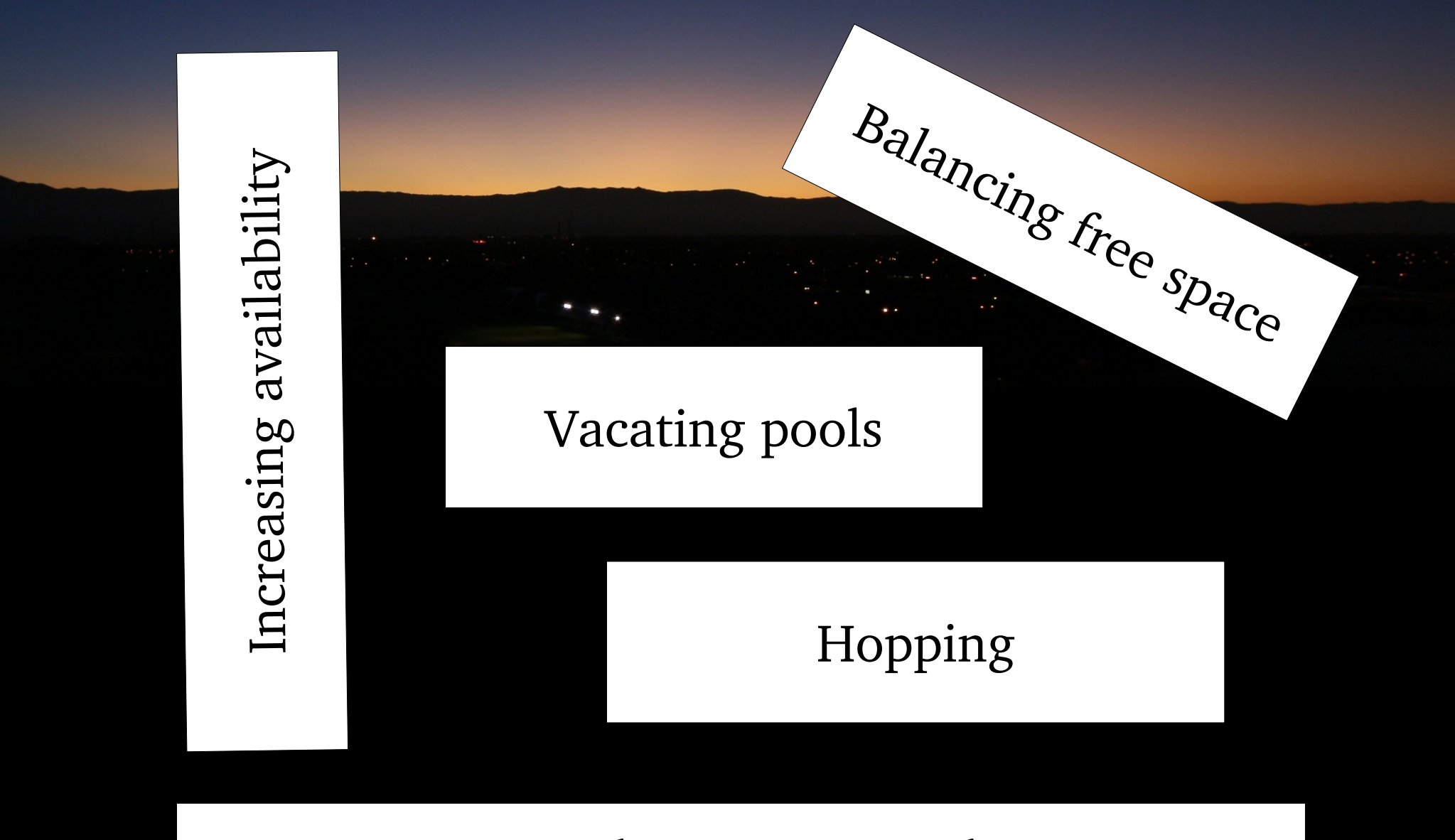

Fixing pool assignment and state

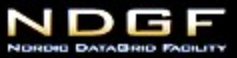

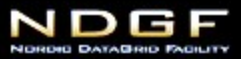

### hopping manager

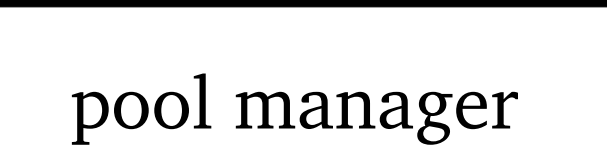

# migration "module"

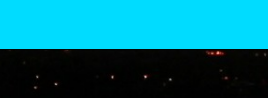

scp

## maintenance cell

rsync

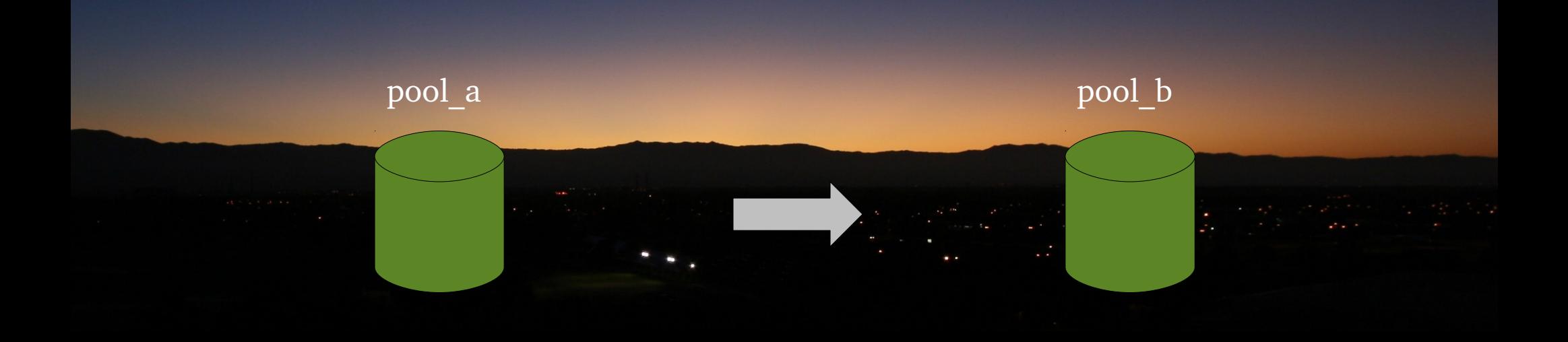

migration copy pool\_b

 Generates exact copy of files on the other pool, including the meta data state.

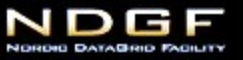

 $-accessed =  | [-*n*] | *m*$ -al=ONLINE|NEARLINE  $-$ pnfsid $=$  $\epsilon$ pnfsid $>$ [ $\epsilon$  $\epsilon$ pnfsid $>$ ] ... -rp=CUSTODIAL|REPLICA|OUTPUT  $-size=[*n*][*n*][*m*]$ -state=cached|precious  $-sticky[ =  [,  $...$ ]]$ -storage=<class>

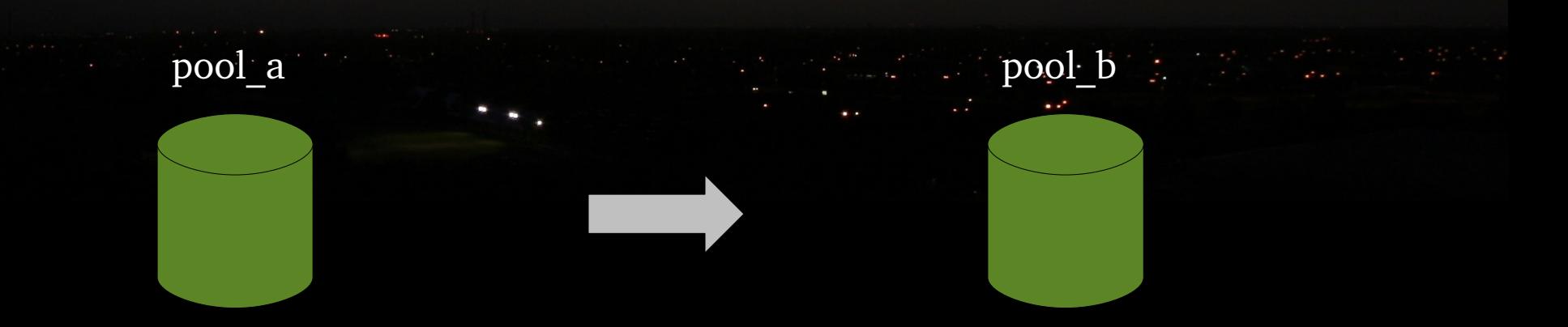

migration copy -state=precious -storage=atlas:default pool\_b

 Can filter files on state, sticky flags, storage group, PNFS id, access time, access latency, retention policy, size.

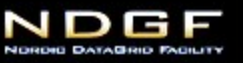

#### -smode=same|cached|precious|removable| delete[+<owner>[(<lifetime>)] …]

#### -pins=move|keep

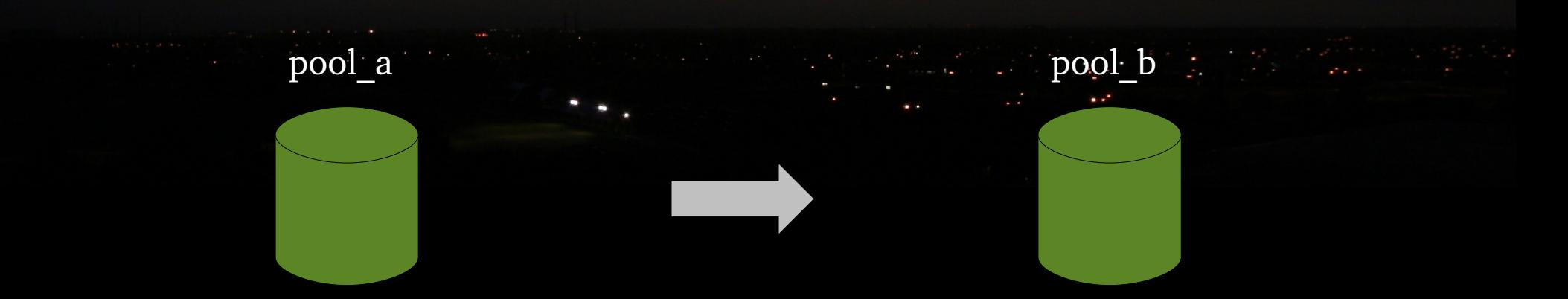

migration copy -smode=removable pool\_b

Can alter the state of the source copy.

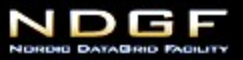

### -tmode=same|cached|precious[+<owner>[(<lifetime>)] ...]

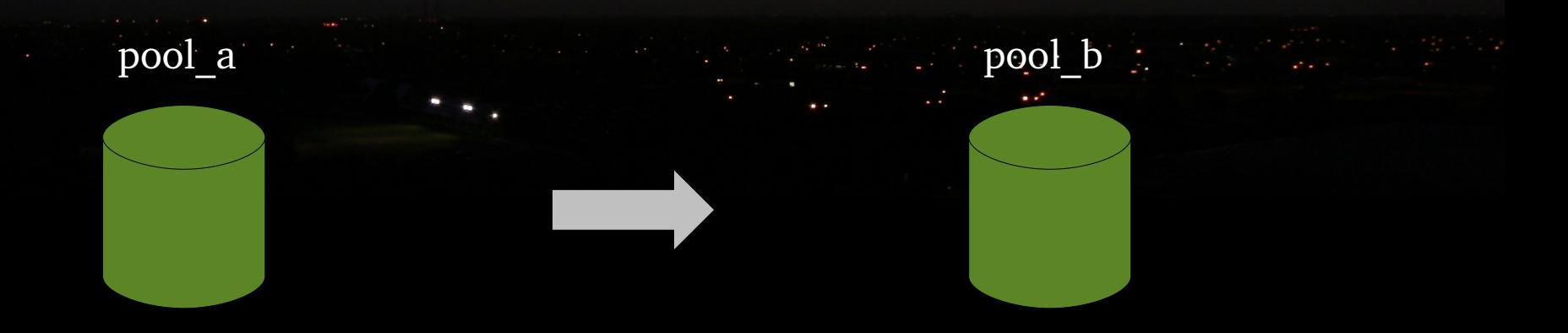

migration copy -tmode=cached+behrmann(51000) pool\_b

• Can set custom state for the target copy.

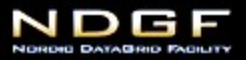

-target=pool|pgroup|link -exclude=<pattern>[,<pattern>...] -include=<pattern>[,<pattern>...]

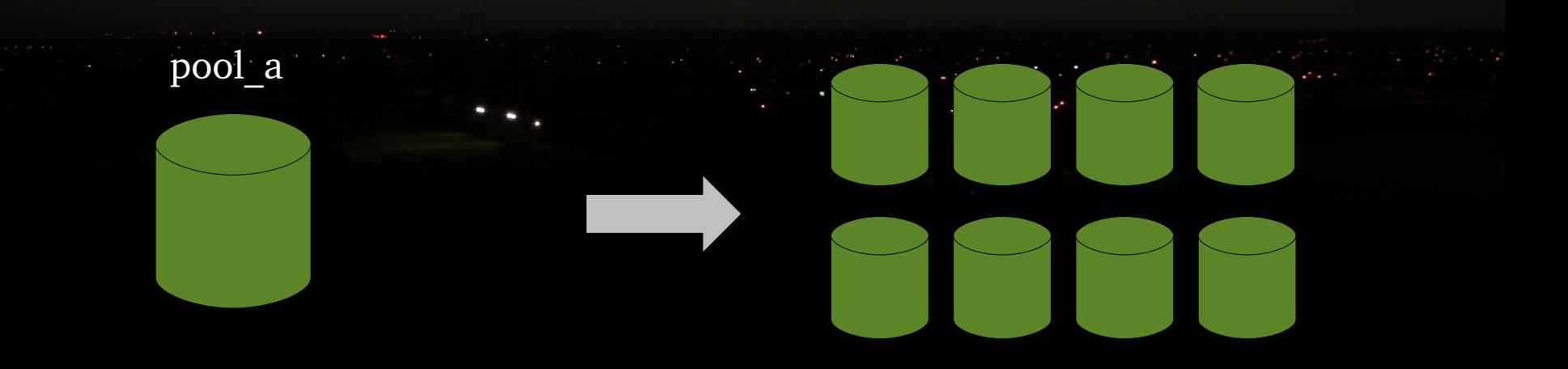

migration copy -target=pgroup atlas\_disk

Can transfer to pool, set of pools, pool group or link.

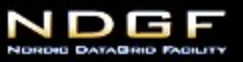

#### -exclude-when=<expr> -include-when=<expr>

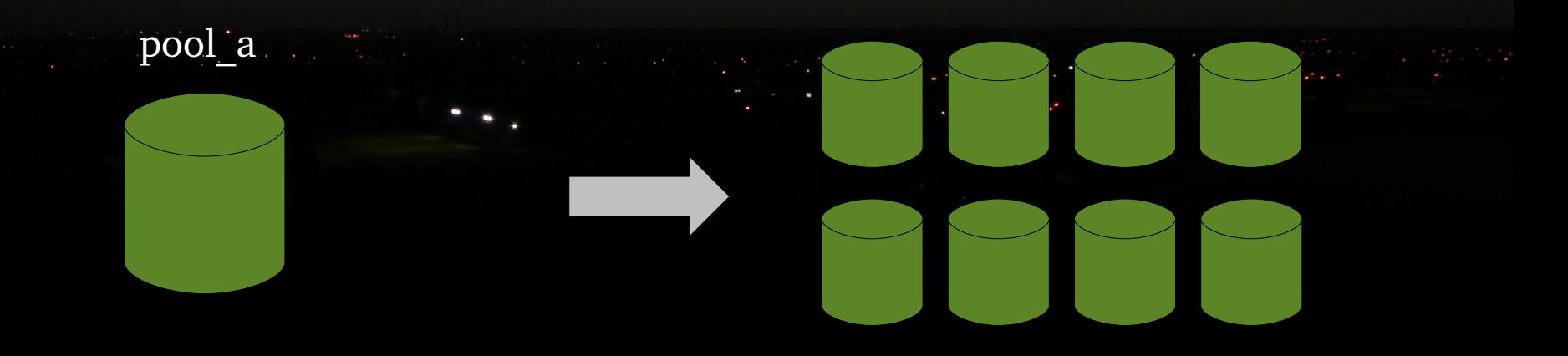

migration copy -exclude-when='target.free  $<$  3Ti' -target=pgroup atlas\_disk

 Target set can be dynamic. Can refer to size, free, used, removable and total space, cpu cost, space cost, name and both source and target.

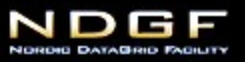

#### -select=proportional|best|random -refresh=<time>

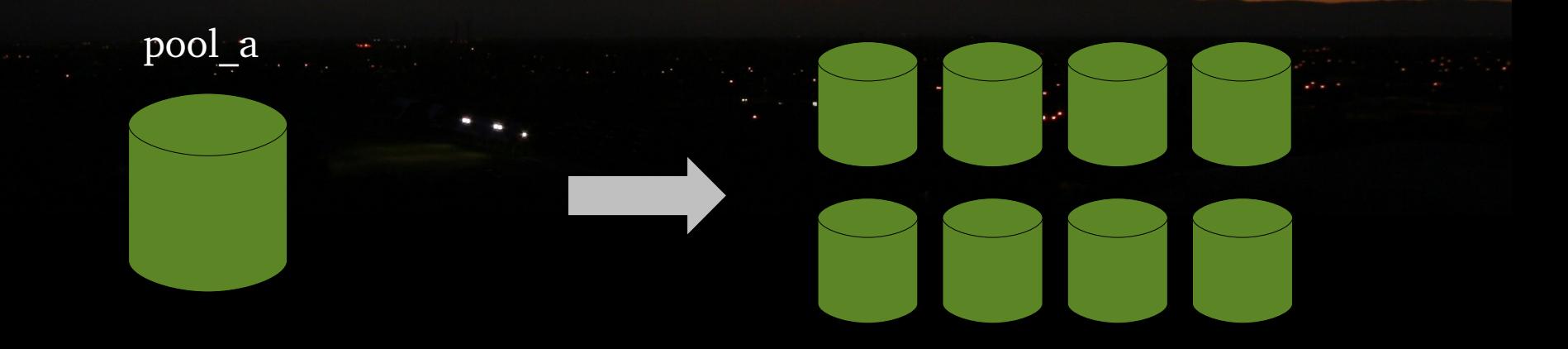

migration copy -select=random -target=pgroup atlas\_disk

Can balance space usage

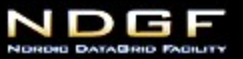

-exclude-when=<expr> -include-when=<expr> -pause-when=<expr> -stop-when=<expr>

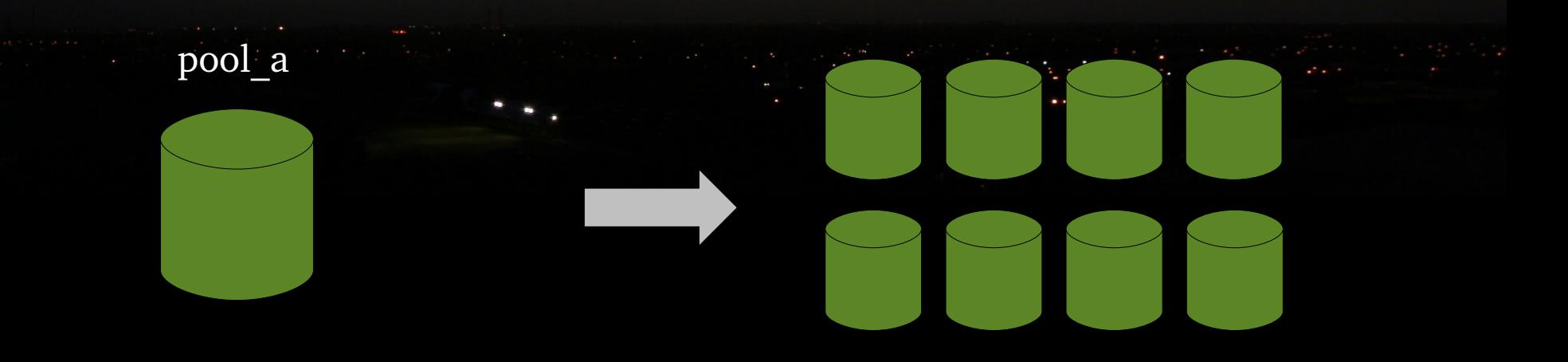

migration copy -target=pgroup atlas\_disk<br>-exclude-when='target.cp<br>-pause-when='source.cput<br>Adapts to changing conditions. -exclude-when='target.cpuCost > 0.3' -pause-when='source.cpuCost > 0.3 or targets < 4'

Adapts to changing conditions.

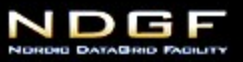

#### -stop-when=<expr> -order=[-]size|[-]lru

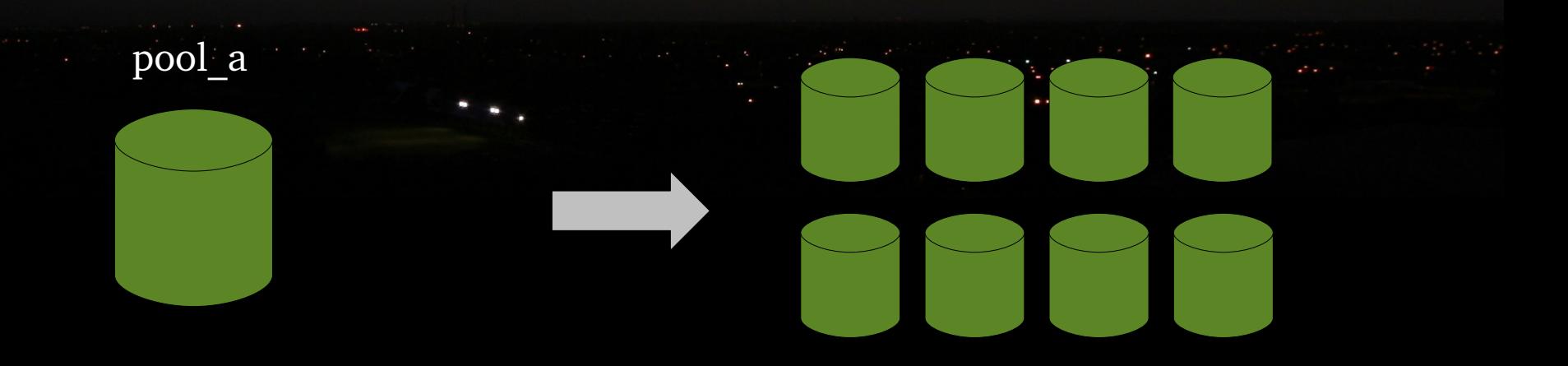

migration copy -target=pgroup atlas\_disk -smode=delete -stop-when='source.used < 3Ti' -order=size

• Partial jobs

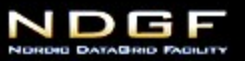

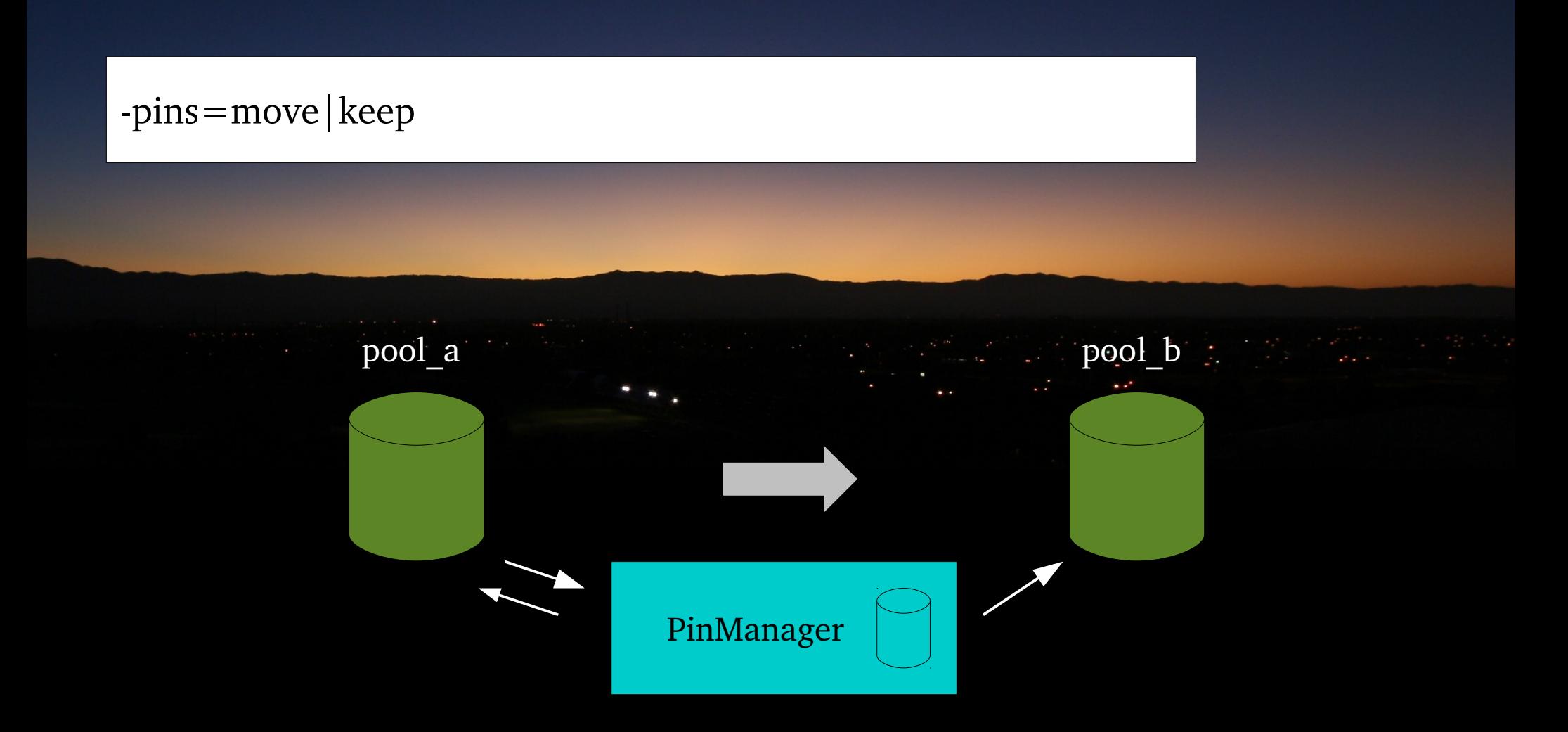

migration copy -pins=move pool\_b

**Integrates with pin manager to move pins.** Never deletes a pin. Never deletes a file if there is still a pin on it.

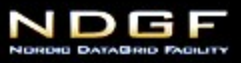

### csm set policy [-onwrite=on|off] [-ontransfer=on|off]

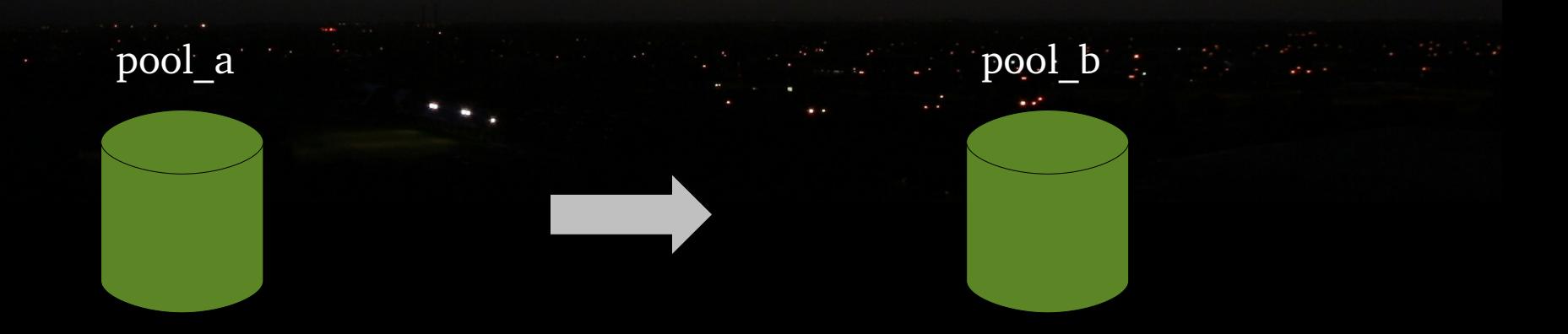

csm set policy -onwrite=off -ontransfer=on

migration copy pool\_b

Subject to checksum policy on target pool

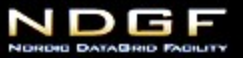

#### -concurrency=<concurrency>

migration concurrency  $\langle$ job $>$   $\langle$ n $>$ 

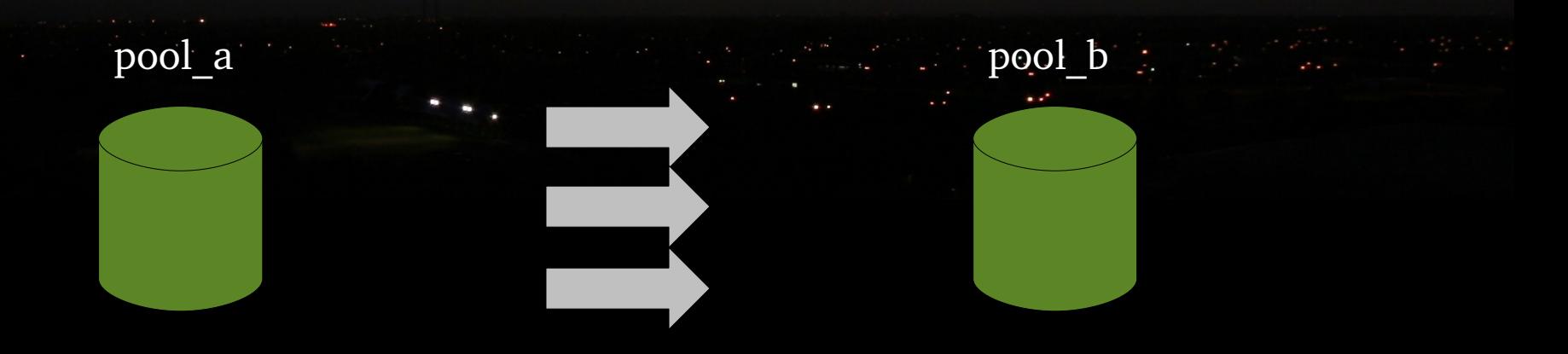

migration copy -concurrency=3 pool\_b

Multiple concurrent transfers.

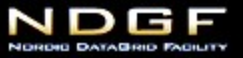

#### migration move …. migration cache ….

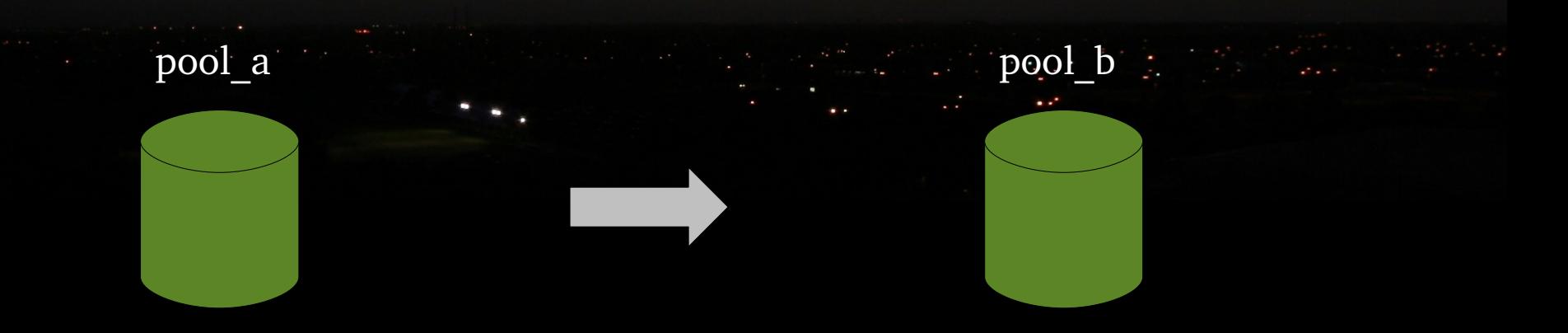

migration move pool\_b migration -smode=delete -tmode=same -pins=move -verify pool\_b =

 Convenient short hands for moving and caching files. Only difference is the default values.

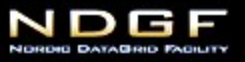

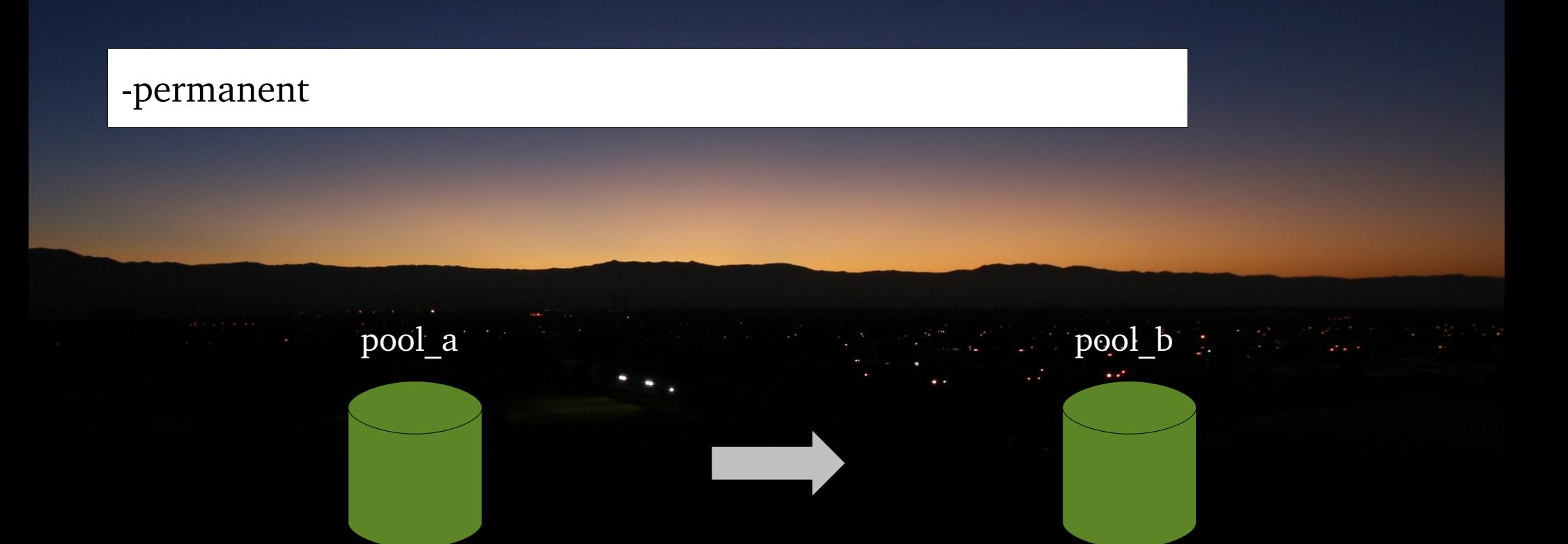

migration move -al=CUSTODIAL -rp=CUSTODIAL -permanent pool **b** 

 Permanent jobs never terminate. Are saved to setup file with save command.

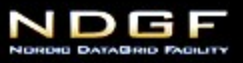

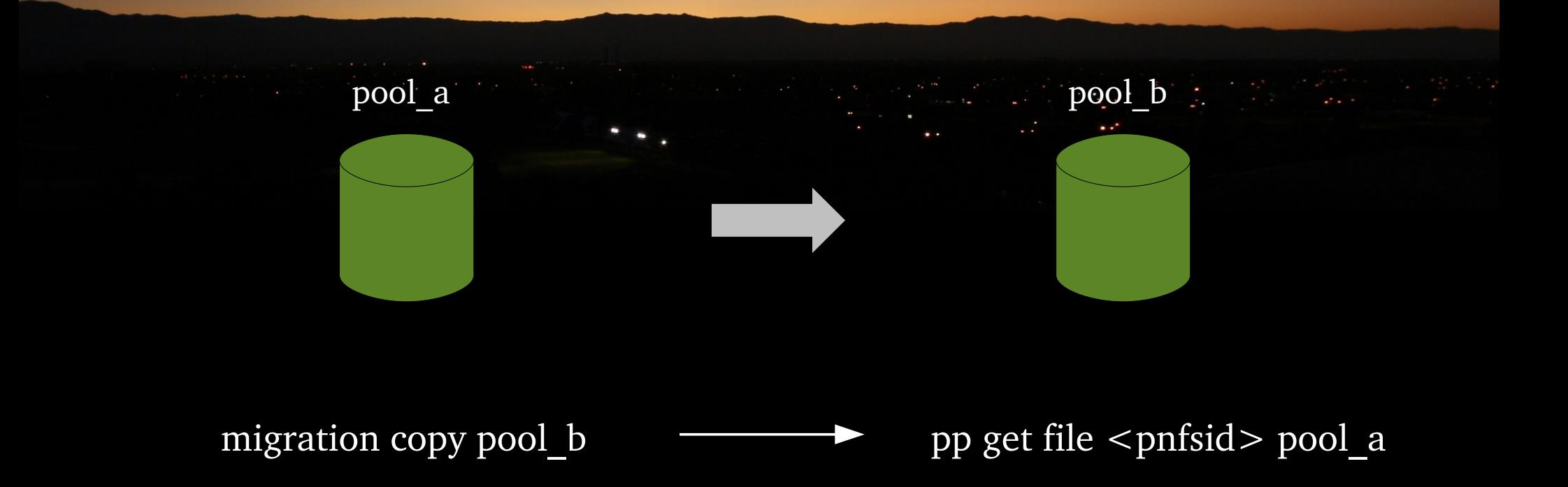

Actual transfer is a regular pool to pool transfer.

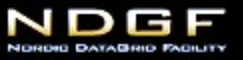

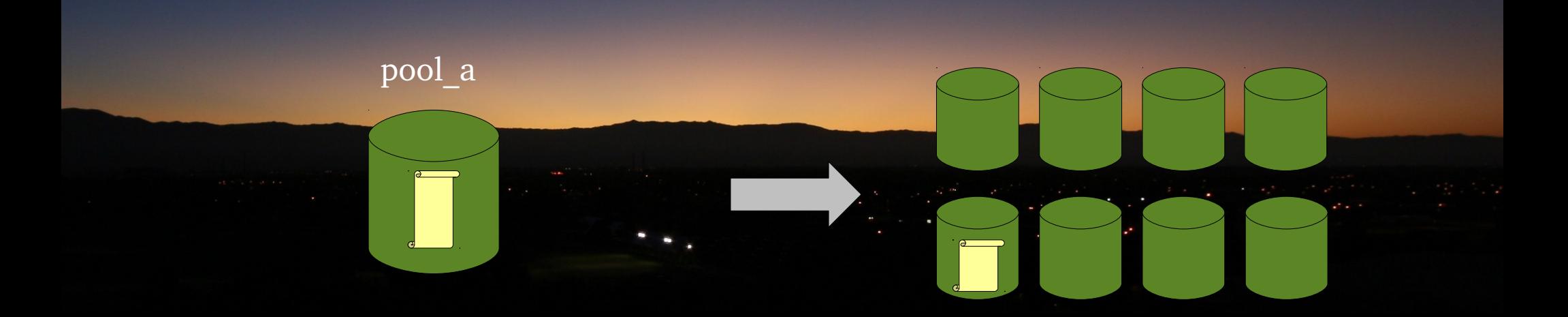

migration copy -target=pgroup atlas\_disk migration copy -target=pgroup atlas\_disk

migration copy -target=pgroup atlas\_disk

=

 Operation is **idempotent**! Can be rerun or restarted without changing the result.

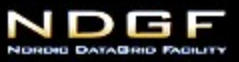

D

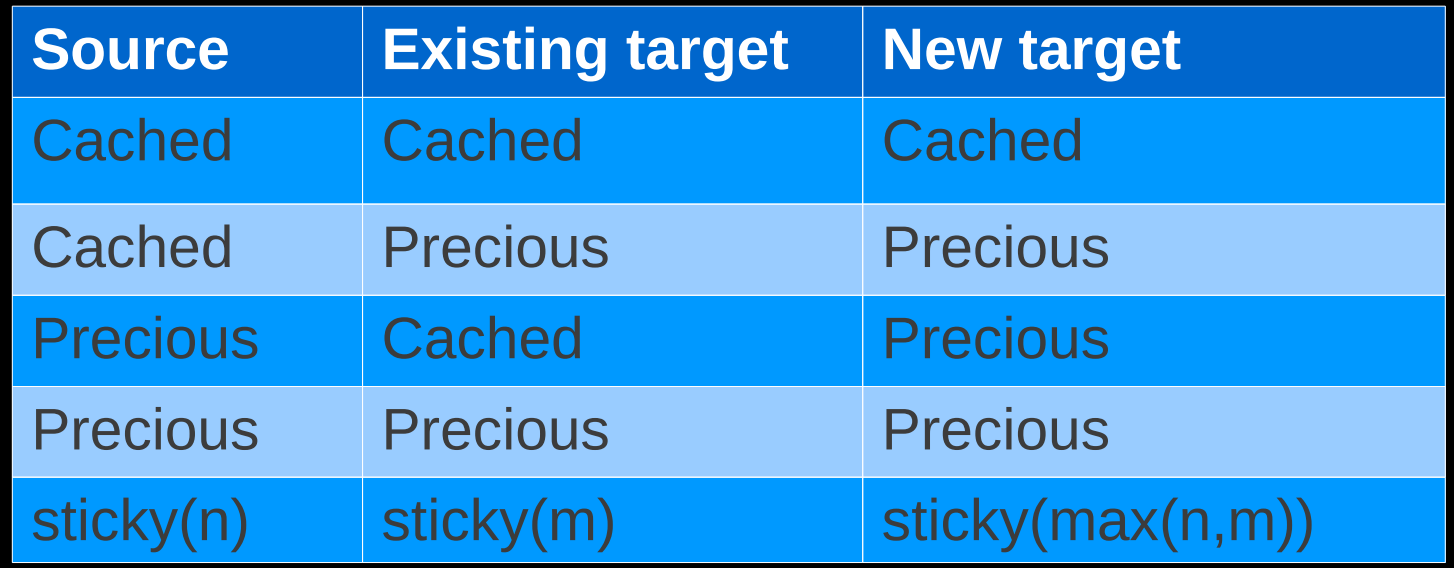

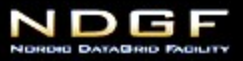

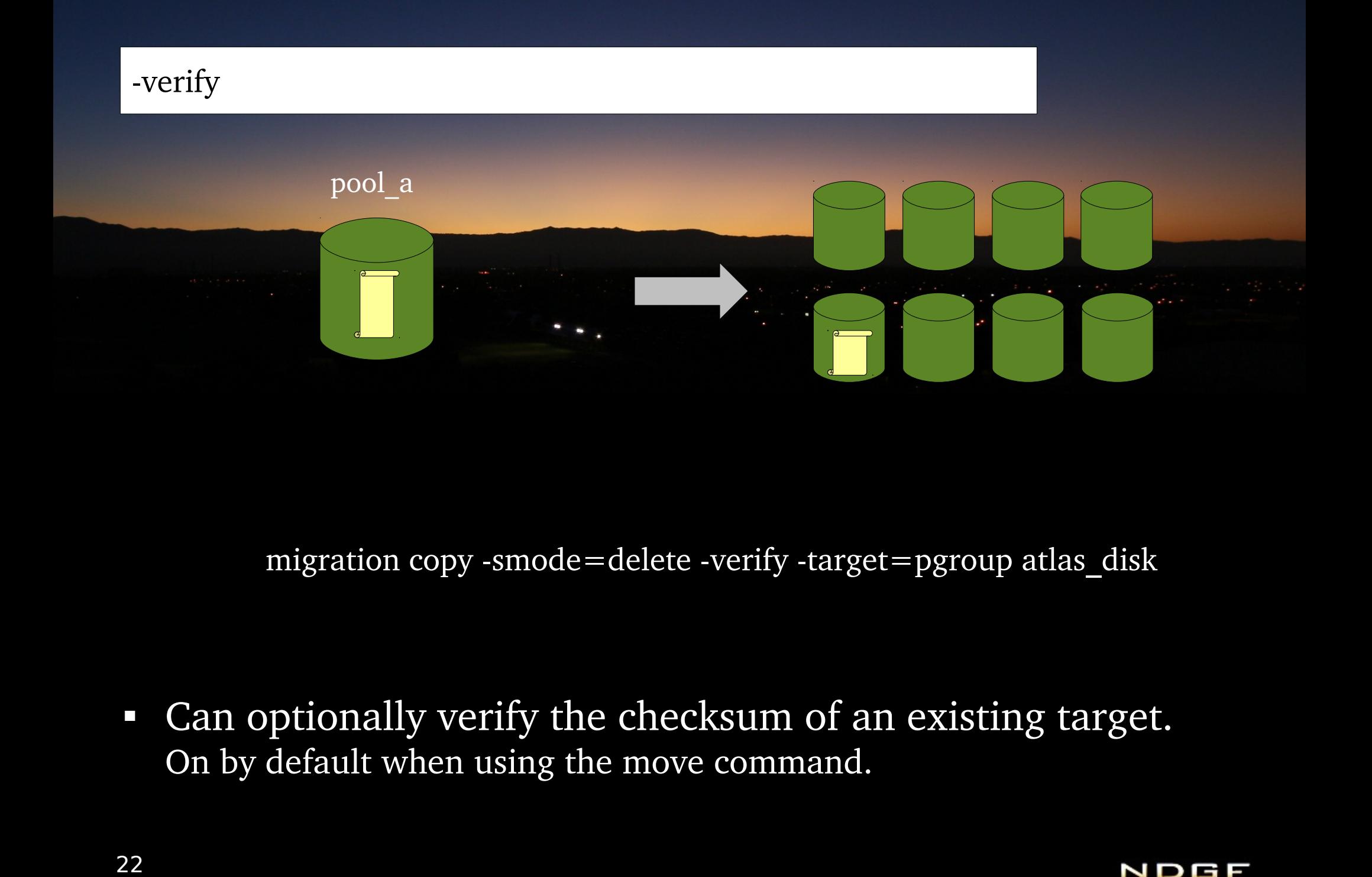

migration copy -smode=delete -verify -target=pgroup atlas\_disk

 Can optionally verify the checksum of an existing target. On by default when using the move command.

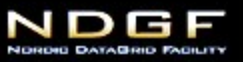

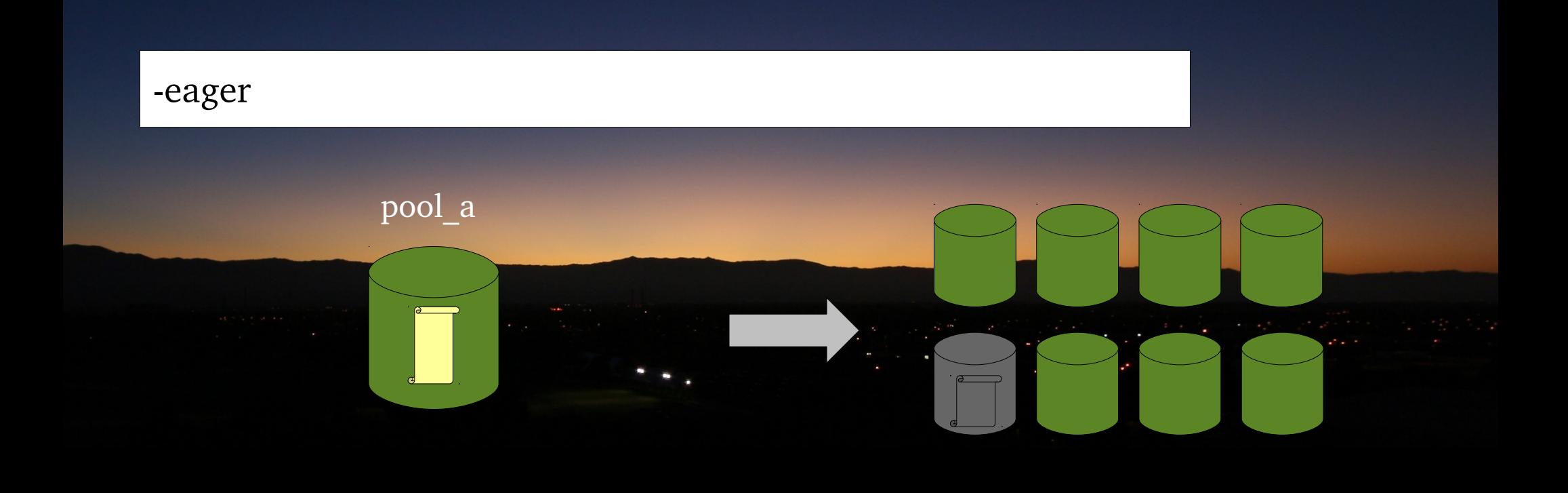

migration copy -eager -target=pgroup atlas\_disk

 Usually waits for offline pools to become online, but an eager job creates new copies instead.

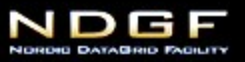

rebalance pgroup [-metric=relative|sc] [-refresh=<period>] <pgroup> rebalance cancel pgroup  $\leq$  pgroup $>$ 

rebalance pgroup -metric=relative atlas\_disk

• PoolManager can submit migration jobs to all pools in a pool group to balance space usage.

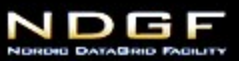

**E**

**X**

**P**

**E**

**R**

**I**

**M**

**E**

**N**

**TA**

**L**

# **What to remember from this talk**

• Migration module is safe

Uses the existing pool to pool transfer code. Extensive checksum validation.

Idempotent operations allow jobs to fail, to be cancelled and to be restarted without ill effects.

Never touches pins – relies on PinManager to move pins.

*Safe doesn't mean you can't shoot yourself in the foot!*

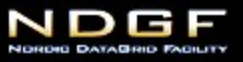

# **What to remember from this talk**

 Migration module can do more than you might know

Copying, moving, caching Filtering State manipulation Permanent jobs Advanced and dynamic selection criteria Adapts to load conditions Doesn't have to transfer everything

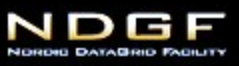